JETIR.ORG ISSN: 2349-5162 | ESTD Year : 2014 | Monthly Issue JOURNAL OF EMERGING TECHNOLOGIES AND INNOVATIVE RESEARCH (JETIR)

An International Scholarly Open Access, Peer-reviewed, Refereed Journal

# Material Master Creation using PLM-SAP interface.

**Mrs. Manisha Joshi** Tata Technologies LTD Pune India

Devkant Kedar Tata Technologies LTD Pune India

## 1. Introduction

Material Master is central master record for logistics. Its data is maintained in various view to support various departments in organization for example sales department purchase department, production department. Factors that affect field selection for material master are

- Material Type
- Transaction
- Procurement Indicator
- Plant
- Industrial sector
- Several units of measures
- Base UOM (Stock keeping unit)

Each material belongs to one material type. Material type decides which view are available. For example, finished goods do not have purchase view.

Data is maintained in material master to support various functions within a company.

- Sales and Distribution
- Inventory Management
- Production
- Quality Management
- Purchasing/Invoice Verification
- Material Requirements Planning

Material can create in SAP system using t-code mm01. Material can change in SAP system using t-code mm02. Material display in SAP system using t-code mm03.

## 2. Background

Designers, Planers create part in PLM (Product Life cycle Management). In PLM part has various attributes. These attributes values need to be maintained manually using above t-code mm01/mm02 in SAP system for material create or material change. These materials have various views and various fields, which need to maintain. Then this material can be used for customer master data, vendor master data, conditions/pricing master data etc.

It is very time consuming to fill all fields in all view of material. We have implemented inhouse interface for material create / extend and change in SAP using which fields which are mapped in PLM-SAP are transferred and material is created in SAP.

There are various types of fields we used here some fields data is transferred as it is like part no is transferred as material no, part description is transferred as material description. Part revision is transferred as material revision in SAP.

Some fields are plant specific for MRP/Accounting and Costing view like profit center, plant calendar, origin group, overhead group are hard coded for each plant.

Some fields having conversion logic like if PLM having some value, then we made conversion logic to represent SAP values in code.

Some fields have default values, and some are having blank values.

We considered various views here to populate like

• Basis Data 1 View this information is common to all plant.

- Classification View this information is common to all plant which used for attribute value maintain.
- MRP 1 View
- these views are plant specific. • MRP 2 View
- these views are plant specific.
- MRP 3 View these views are plant specific.
- MRP 4 View these views are plant specific. • Quality View
- these views are plant specific. • Accounting 1 View these views are plant specific.
- Accounting 2 view these views are plant specific.
- Costing 1 View
- these views are plant specific. • Costing 2 View these views are plant specific.

# 3. Overview of Implementation

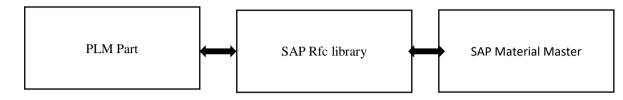

Figure 1.1

As per block diagram Figure 1.1 material data is transferred to SAP and Fetched from SAP to PLM. Designer creates part in PLM and maintain its attribute values. These parts after release need to transfer to SAP and create material master for that part. Using RFC library provided by SAP for C language we called RFC API. RFC API takes input as import parameters, table parameters and return result in export parameters and table parameters. For Material creation we used OOTB BAPI BAPI\_MATERIAL\_SAVEDATA.

This BAPI having various structure in import parameters as below.

HEADDATA which allows us to select for material creation.

CLIENTDATA structure is used to maintain BASIC DATA1 and BASIC DATA2 views fields.

CLIENTDATAX is used to selection of BASIC DATA1 and BASIC DATA2 views fields.

PLANTDATA structure is used to maintain MRP1, MRP2, MRP3 and MRP4 views fields.

PLANTDATAX structure is used to selection of MRP1, MRP2, MRP3 and MRP4 views fields.

PLANNINGDATA structure is used to maintain Costing 1 and Costing 2 views fields.

PLANNINGDATAX structure is used to selection of Costing 1 and Costing 2 views fields.

VALUATIONDATA structure is used to maintain Accounting 1 and Accounting 2 views fields.

VALUATIONDATAX structure is used to selection of Accounting 1 and Accounting 2 views fields.

In this we are calling SAP RFC (Remote Function Call) functions / BAPI (Business application programming Interface).

#### Below are import structures are present in BAPI MATERIAL SAVEDATA.

| <ul> <li>Image: A second second s</li></ul> | ~ «    | 🗒 🔕 😒            | 🕆 H H 🔹         | ) t) 🗜       | 1            | 😴 🔽 🕜 🗱                                 |            |
|----------------------------------------------------------------------------------------------------|--------|------------------|-----------------|--------------|--------------|-----------------------------------------|------------|
| Function Builder: Dis                                                                                                    |        |                  | SAVEDATA        |              |              |                                         |            |
| 🔶 🔶 😚 📫                                                                                                    | 0      | 🗿 /2 🔍 📢         | A 主 🖻           | 7            | 6            | Pattern 🐟 📹 Insert 📹 Re                 | eplace     |
| unction module                                                                                                    | BAPT   | WATERIAL SAVEDAT |                 |              |              |                                         |            |
| Attributes Import                                                                                                    | Export |                  | bles Exceptions |              | ce cod       |                                         |            |
| Attibutes                                                                                                    | Expon  |                  | Dies Exceptions | 5 30ui       | Le COU       |                                         |            |
|                                                                                                    |        |                  |                 |              |              |                                         |            |
| Parameter Name                                                                                                    |        | Associated Type  | Default value   | Op           | Pas          | Short text                              | Lon        |
| HEADDATA                                                                                                    | LIKE   | BAPIMATHEAD      |                 |              | $\checkmark$ | Header segment with control information | <b>D</b>   |
| CLIENTDATA                                                                                                    | LIKE   | BAPI_MARA        |                 | $\checkmark$ | $\checkmark$ | Client-specific material data           | D          |
| CLIENTDATAX                                                                                                    | LIKE   | BAPI_MARAX       |                 | $\checkmark$ | $\checkmark$ | Information on update for CLIENTDATA    | D          |
| PLANTDATA                                                                                                    | LIKE   | BAPI_MARC        |                 | $\checkmark$ | $\checkmark$ | Plant-specific material data            | D          |
| PLANTDATAX                                                                                                    | LIKE   | BAPI_MARCX       |                 | $\checkmark$ | $\checkmark$ | Information on update for PLANTDATA     | D          |
| FORECASTPARAMETERS                                                                                                    | LIKE   | BAPI_MPOP        |                 | $\checkmark$ | $\checkmark$ | Forecast Parameters                     | D          |
| FORECASTPARAMETERSX                                                                                                    | LIKE   | BAPI_MPOPX       |                 | $\checkmark$ | $\checkmark$ | Information on update for FORECASTDATA  | D          |
| PLANNINGDATA                                                                                                    | LIKE   | BAPI_MPGD        |                 | $\checkmark$ | 1            | Planning data                           | D          |
| PLANNINGDATAX                                                                                                    | LIKE   | BAPI_MPGDX       |                 | ~            | $\checkmark$ | Information on update for PLANNINGDATA  | D          |
| STORAGELOCATIONDATA                                                                                                    | LIKE   | BAPI_MARD        |                 | $\checkmark$ | V            | Storage-location-specific material data | D          |
| STORAGELOCATIONDATAX                                                                                                    | LIKE   | BAPI_MARDX       |                 | 1            | V            | Information on update for STORAGELOCA   | D          |
| VALUATIONDATA                                                                                                    | LIKE   | BAPI_MBEW        |                 | 1            | 1            | Valuation data                          | D          |
| VALUATIONDATAX                                                                                                    | LIKE   | BAPI_MBEWX       |                 | $\checkmark$ | $\checkmark$ | Information on update for VALUATIONDAT  | . D        |
| VAREHOUSENUMBERDATA                                                                                                    | LIKE   | BAPI_MLGN        |                 | 1            | V            | Warehouse-number-specific material data | D          |
| VAREHOUSENUMBERDATAX                                                                                                    | LIKE   | BAPI_MLGNX       |                 | 1            | 1            | Information on update for WAREHOUSEDA   | . <b>D</b> |
| SALESDATA                                                                                                    | LIKE   | BAPI_MVKE        |                 | $\checkmark$ | $\checkmark$ | Sales data                              | D          |
| SALESDATAX                                                                                                    | LIKE   | BAPI_MVKEX       |                 | 1            | V            | Information on update for SALESDATA     | D          |
| STORAGETYPEDATA                                                                                                    | LIKE   | BAPI_MLGT        |                 | 1            | 1            | Storage-type-specific material data     | D          |
| STORAGETYPEDATAX                                                                                                    | LIKE   | BAPI_MLGTX       |                 | 1            | ~            | Information on update for STORAGETYPE   |            |
| FLAG ONLINE                                                                                                    | LIKE   | BAPIEIGLOBAL D.  | SPACE           | 1            | 1            | No ALE Field Selection                  |            |
| FLAG_CAD_CALL                                                                                                    | LIKE   | BAPIE1GLOBAL_D.  | SPACE           | 1            | 1            | Call From CAD System                    |            |
| NO DEQUEUE                                                                                                    |        | BAPIEIGLOBAL D.  |                 | ×            | V            |                                         |            |
| NO ROLLBACK WORK                                                                                                    |        | BAPIEIGLOBAL D.  |                 | V            | V            | Override rollback if error occurs       |            |
|                                                                                                    |        |                  |                 |              |              |                                         |            |
|                                                                                                    |        |                  |                 |              |              |                                         | -          |

Figure 1.2 import structure list.

Below screenshot having BAPI MARA attribute with its data types to transfer attributes value

| ictionary: Display | y Structure        |                     |                 |            |                                                                |       |  |
|--------------------|--------------------|---------------------|-----------------|------------|----------------------------------------------------------------|-------|--|
| • • • •            | 🔒 🚑 🏄              | 🤞 👗 🚊 🕅             | i Hierard       | hy Displa  | Append Structure                                               |       |  |
| / 10               | ••• ••             | -v 📫 🔤 📖            | 1 Incruite      | лту Бізріа | Append Structure                                               |       |  |
| ucture             | BAPI_NARA          |                     | Active          |            |                                                                |       |  |
| rt Description     | Material Data at C | lient Level         |                 |            |                                                                |       |  |
| Attributes Compo   | nents Entry h      | elp/check Currency/ | quantity fields |            |                                                                |       |  |
|                    | <b>^</b>           |                     |                 |            |                                                                |       |  |
|                    | ≠ 🖻 🖻 🛸            | Built-In Type       |                 |            | 1 / 137                                                        |       |  |
| Component          | Typing Method      | Component Type      | Data Type       | Length     | Decim Short Description                                        | Group |  |
| DEL FLAG           | Types              | LVOMA               | CHAR            | 1          | 0 Flag Material for Deletion at Client Level                   |       |  |
| MATL GROUP         | Types              | ✓ MATKL             | CHAR            | 9          |                                                                |       |  |
| OLD MAT NO         | Types              | ∨ <u>BISMT</u>      | CHAR            | 18         |                                                                |       |  |
| BASE UOM           | Types              | ✓ MEINS             | UNIT            | 3          |                                                                |       |  |
| BASE UON ISO       | Types              | ✓ MEINS ISO         | CHAR            | 3          |                                                                |       |  |
| PO UNIT            | Types              | ✓ BSIME             | UNIT            | 3          | 0 Purchase Order Unit of Measure                               |       |  |
| PO UNIT ISO        | Types              | ✓ BSIME ISO         | CHAR            | 3          |                                                                |       |  |
| DOCUMENT           | Types              | ✓ DZEINR            | CHAR            | 22         |                                                                |       |  |
| DOC TYPE           | Types              | ✓ DZEIAR            | CHAR            | 3          | 0 Document type (without Document Management system)           |       |  |
| DOC VERS           | Types              | ✓ DZEIVR            | CHAR            | 2          | 0 Document version (without Document Management system)        |       |  |
| DOC FORMAT         | Types              | ✓ DZEIFO            | CHAR            | 4          | 0 Page format of document (without Document Management system) |       |  |
| DOC CHG NO         | Types              | ✓ <u>AESZN</u>      | CHAR            | 6          | 0 Document change number (without document management system)  |       |  |
| PAGE NO            | Types              | ✓ <u>BLATT</u>      | CHAR            | 3          | 0 Page number of document (without Document Management system) |       |  |
| NO SHEETS          | Types              | ✓ BLANZ             | NUNC            | 3          | 0 Number of sheets (without Document Management system)        |       |  |
| PROD MENO          | Types              | ✓ <u>FERTH</u>      | CHAR            | 18         | 0 Production/inspection memo                                   |       |  |
| PAGEFORMAT         | Types              | ✓ FORMT             | CHAR            | 4          | 0 Page Format of Production Memo                               |       |  |
| SIZE DIM           | Types              | ✓ GROES             | CHAR            | 32         | 0 Size/dimensions                                              |       |  |
| BASIC MATL         | Types              | ✓ <u>#RKST</u>      | CHAR            | 48         | 0 Basic Material                                               |       |  |
| STD DESCR          | Types              | ✓ NORMT             | CHAR            | 18         | 0 Industry Standard Description (such as ANSI or ISO)          |       |  |
| DSN OFFICE         | Types              | ~ LABOR             | CHAR            | 3          | 0 Laboratory/design office                                     |       |  |
| PUR YALKEY         | Types              | ✓ EK₩SL             | CHAR            | 4          | 0 Purchasing Value Key                                         |       |  |
| NET WEIGHT         | Types              | ✓ NTGEW             | QUAN            | 13         | 3 Net Weight                                                   |       |  |
| UNIT OF WT         | Types              | ✓ GE#EI             | UNIT            | 3          | 0 Weight Unit                                                  |       |  |
| UNIT OF WT ISO     | Types              | ✓ GEWEI ISO         | CHAR            | 3          | 0 Unit of weight in ISO code                                   |       |  |
| CONTAINER          | Types              | ✓ BEHVQ             | CHAR            | 2          | 0 Container requirements                                       |       |  |
| STOR CONDS         | Types              | ✓ RAUBE             | CHAR            | 2          | 0 Storage conditions                                           |       |  |
| TEMP CONDS         | Types              | ✓ TEMPB             | CHAR            | 2          | 0 Temperature conditions indicator                             |       |  |
| TRANS GRP          | Types              | ✓ TRAGR             | CHAR            | 4          | 0 Transportation Group                                         |       |  |
| HAZ MAT NO         | Types              | ✓ STOFF             | CHAR            | 18         | 0 Hazardous material number                                    |       |  |
| DIVISION           | Types              | ✓ SPART             | CHAR            | 2          | 0 Division                                                     |       |  |
| COMPETITOR         | Types              | ✓ #ETTB             | CHAR            | 10         | 0 Competitor                                                   |       |  |

# Figure 1.3 Import parameters BAPI\_MARA SAP structure.

Equivalent C Language structure is created for BAPI\_MARA

| <pre>#ifndef SAP_ST_BAPI_MARA</pre> |                                                                                                    |  |
|-------------------------------------|----------------------------------------------------------------------------------------------------|--|
| <pre>#define SAP_ST_BAPI_MARA</pre> |                                                                                                    |  |
| typedef struct                      |                                                                                                    |  |
| {                                   |                                                                                                    |  |
| RFC CHAR Del Flag[1]; / 0           | Flag Material for Deletion at Client Level*/                                                                    |  |
| RFC CHAR Matl Group[9]; /*          | Material group*/                                                                                                |  |
|                                     | /* Old material number*/                                                                                        |  |
| RFC_CHAR Base_Uom[3]; /*            | Base Unit of Measure*/                                                                                          |  |
| RFC_CHAR Base_Uom_Iso[3];           |                                                                                                    |  |
| RFC CHAR Po Unit[3]; /*             | Order unit*/                                                                                                    |  |
| RFC CHAR Po Unit Iso[3];            | /* Order unit in ISO code*/                                                                                     |  |
| RFC CHAR Document [22]; / *         | Document number (without document management system)*/                                                          |  |
| RFC CHAR Doc Type[3]; /*            | Document type (without Document Management system) */                                                           |  |
| RFC CHAR Doc Vers[2]; /*            | Document type (without Document Management system)*/<br>Document version (without Document Management system)*/ |  |
| RFC CHAR Doc Format[4]; /*          | Page format of document (without Document Management system) */                                                 |  |
| RFC CHAR Doc Chg No[6]; /*          | Document change number (without document management system) */                                                  |  |
| RFC CHAR Page No[3]; /*             | Page number of document (without Document Management system)*/                                                  |  |
| RFC NUM No Sheets[3]; /*            | Number of sheets (without Document Management system) */                                                        |  |
| RFC CHAR Prod Memo[18]; /*          | Production/inspection memo*/                                                                                    |  |
| RFC_CHAR Pageformat[4]; /*          | Page Format of Production Nemo*/                                                                                |  |
| RFC CHAR Size Dim[32]; /*           | Size/dimensions*/                                                                                               |  |
| RFC_CHAR Basic_Matl[48];            | /* Basic Material*/                                                                                             |  |
| RFC CHAR Std Descr[18]; /*          | Industry Standard Description (such as ANSI or ISO)*/                                                           |  |
| RFC CHAR Dsn Office[3]; /*          | Laboratory/design office*/                                                                                      |  |
| RFC_CHAR Pur_Valkey[4]; /*          | Purchasing Value Key*/                                                                                          |  |
| RFC BCD Net Weight[7]; / Net        |                                                                                                    |  |
| RFC CHAR Unit Of Wt[3]; /*          | Weight Unit*/                                                                                                   |  |
| RFC CHAR Unit Of Wt Iso[3];         | /* Unit of weight in ISO code*/                                                                                 |  |
| RFC_CHAR Container[2]; /*           | Container requirements*/                                                                                        |  |
| RFC_CHAR Stor_Conds[2]; /*          | Storage conditions'/                                                                                            |  |
| RFC_CHAR Temp_Conds[2]; /*          | Temperature conditions indicator*/                                                                              |  |
| RFC_CHAR Trans_Grp[4]; /*           | Transportation group*/                                                                                          |  |
| RFC_CHAR Haz_Mat_No[18];            | /* Hazardous material number*/                                                                                  |  |
| RFC CHAR Division[2]; /*            | Division*/                                                                                                    |  |
| RFC CHAR Competitor[10];            | /* Competitors/                                                                                                 |  |
| RFC_BCD Qty_Gr_Gi[7]; /*Quan        | tity: Number of GR/GI slips to be printed /                                                                     |  |
| RFC_CHAR Proc_Rule[1]; /*           | Produrement rule*/                                                                                              |  |
| RFC_CHAR Sup_Source[1]; /*          | Source of Supply*/                                                                                              |  |
| RFC_CHAR Season[4]; /*              | Season category"/                                                                                               |  |
|                                     |                                                                                                    |  |

Figure 1.4 Import parameter BAPI\_MARA structure in header file in C

#### Below screenshot shows Export parameters

| <u>Function Module</u> | t <u>G</u> oto <u>U</u> | tilities En <u>v</u> ironment | S <u>y</u> stem <u>H</u> elp |                      |             |
|------------------------|-------------------------|-------------------------------|------------------------------|----------------------|-------------|
| <ul> <li>I</li> </ul>  | ▼ ≪                     | 🔇 🛇 🕄  🖶                      | HA 11                        | \$ 🕄 🗔 🔁 🚯           |             |
| Function Builder: Di   | isplay BAPI             | _MATERIAL_SAVE                | DATA                         |                      |             |
| 🔶 🔶 😚 🚺                | i 🕥 i                   | 🕯 🎢 🗣 🕹                       | <u>.</u>                     | 🚭 🚳 Pattern 🔹 📹 Inse | ert 📑 Repla |
| Function module        | BAPI_MAT                | ERIAL_SAVEDATA                | Active                       |                      |             |
| Attributes Import      | Export                  | Changing Tables               | Exceptions Sc                | ource code           |             |
|                        |                         |                               |                              |                      |             |
| Parameter Name         | Typing                  | Associated Type               | Pass Value                   | Short text           | Long Text   |
| RETURN                 | LIKE                    | BAPIRET2                      | $\checkmark$                 | Return parameters    | Display     |
|                        |                         |                               |                              |                      |             |
|                        |                         |                               |                              |                      |             |
|                        |                         |                               |                              |                      |             |
|                        |                         |                               |                              |                      |             |

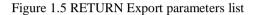

Below BAPIRET2 structure attributes which returns success / failure details from SAP

|                                                                          | ~ « 📒                   | ଓ 😂 🙄 👘 H                           | MA 🛍 🗋               | 41 🖬 🐺     | ] 🔁 😯 🗱                                                        |       |          |
|--------------------------------------------------------------------------|-------------------------|-------------------------------------|----------------------|------------|----------------------------------------------------------------|-------|----------|
| Dictionary: Displ                                                        | lav Structure           |                                     |                      |            |                                                                |       |          |
|                                                                          |                         | < A 2 m                             | Linear               | hy Display | Append Structure                                               |       |          |
| > 4                                                                      | • • • <i>*</i>          |                                     | I nerare             | пу оврау   | Append Scructure                                               |       |          |
| ructure                                                                  | BAPIRET2                |                                     | Active               |            |                                                                |       |          |
| ort Description                                                          | Return Parameter        |                                     |                      |            |                                                                |       |          |
| Attributes Com                                                           | ponents Entry he        | lp/check Currency/                  | quantity fields      |            |                                                                |       |          |
|                                                                          |                         |                                     |                      |            |                                                                |       |          |
| K 🗈 🙃 🖶                                                                  | ≥ ⊡ ≈                   | Buit-In Type                        |                      |            | 1 / 14                                                         |       |          |
| Component                                                                | Typing Method           | Component Type                      | Data Type            | Length Dec | tim Short Description                                          | Group |          |
| TYPE                                                                     | Types                   | ✓ BAPI NTYPE                        | CHAR                 | 1          | 0 Message type: S Success, E Error, W Warning, I Info, A Abort |       |          |
| 10                                                                       | Types                   | ✓ <u>SYMSGID</u>                    | CHAR                 | 20         | 0 Message Class                                                |       | <u> </u> |
| NUMBER                                                                   |                         | ✓ <u>SYMSGN0</u>                    | NUMC                 | 3          | 0 Message Number                                               |       |          |
| MESSAGE                                                                  |                         | ✓ BAPI NSG                          | CHAR                 | 220        | 0 Message Text                                                 |       |          |
| LOG NO                                                                   |                         | ✓ BALOGNR                           | CHAR                 | 20         | 0 Application log: log number                                  |       |          |
| LOG MSG NO                                                               | Types                   | ✓ BALNNR                            | NUMC                 | 6          | 0 Application log: Internal message serial number              |       |          |
|                                                                          | Types                   | ✓ <u>SYMSGV</u>                     | CHAR                 | 50         | 0 Message Variable                                             |       |          |
| MESSAGE VI                                                               | Types                   | ✓ <u>SYMSGV</u>                     | CHAR                 | 50         | 0 Message Variable                                             |       |          |
| MESSAGE V1<br>MESSAGE V2                                                 |                         | ✓ SYMSGV                            | CHAR                 | 50         | 0 Message Variable                                             |       |          |
| MESSAGE V1<br>MESSAGE V2<br>MESSAGE V3                                   |                         |                                     |                      |            |                                                                |       |          |
| MESSAGE V1<br>MESSAGE V2<br>MESSAGE V3<br>MESSAGE V4                     | Types                   | ✓ SYMSGV                            | CHAR                 | 50         | 0 Message Variable                                             |       |          |
| MESSAGE V1<br>MESSAGE V2<br>MESSAGE V3                                   | Types                   |                                     | CHAR                 | 50<br>32   | 0 Message Variable 0 Parameter Name                            |       |          |
| MESSAGE VI<br>MESSAGE V2<br>MESSAGE V3<br>MESSAGE V4<br>PARAMETER<br>ROW | Types<br>Types          | ✓ SYMSGV                            | CHAR<br>CHAR<br>INT4 |            |                                                                |       |          |
| MESSAGE V1<br>MESSAGE V2<br>MESSAGE V3<br>MESSAGE V4<br>PARAMETER        | Types<br>Types<br>Types | ✓ <u>SYMSGV</u> ✓ <u>BAPI PARAM</u> | CHAR                 | 32         | 0 Parameter Name                                               |       |          |

Figure 1.6 Export parameter BAPIRET2 structure in SAP

Equivalent BAPIRETURN2 C Language structure created to get success and failure details returned by SAP BAPI while material create or maintain.

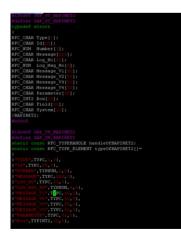

Figure 1.7 Export parameter BAPIRET2 structure in header file in C

SAP Table parameters can import as well as export data like description BAPI\_MAKT structure, BAPI\_MARM

| 🔶 🔶 🤌 😫 📫<br>unction module | 0        |                     |              | A Contrary I Towney                         | - Doub    | na – Delete – Eurotian Mad |
|-----------------------------|----------|---------------------|--------------|---------------------------------------------|-----------|----------------------------|
| unction module              |          | 🎙 🏸 릭 🍕 🏯 🚨         | · == 1       | 🌒 🎡 Pattern 🛛 📥 📑 Insert                    | 📄 Repla   | ce 🥤 Delete 📑 Function Mod |
|                             | BAPI_MAT | ERIAL_SAVEDATA      | Active       |                                             |           |                            |
| Attributes Import           | Export   | Changing Tables Exc | eptions S    | ource code                                  |           |                            |
|                             |          | ^                   |              |                                             |           |                            |
|                             |          |                     |              |                                             |           |                            |
| Parameter Name              | Typing   | Associated Type     | Optional     | Short text                                  | Long Text | Enhancement Implementation |
| MATERIALDESCRIPTION         | LIKE     | BAPI_MAKT           | $\checkmark$ | Material descriptions                       | Display   |                            |
| UNITSOFMEASURE              | LIKE     | BAPI_MARM           | $\checkmark$ | Units of measure                            | Display   |                            |
| UNITSOFMEASUREX             | LIKE     | BAPI_MARNX          | $\checkmark$ | Information on update for UNITSOFMEASU.     | Display   |                            |
| INTERNATIONALARTNOS         | LIKE     | BAPI_MEAN           | $\checkmark$ | International Article Numbers (EANs)        | Display   |                            |
| MATERIALLONGTEXT            | LIKE     | BAPI_MLTX           | $\checkmark$ | Long texts                                  | Display   |                            |
| TAXCLASSIFICATIONS          | LIKE     | BAPI_MLAN           | $\checkmark$ | Tax classifications                         | Display   |                            |
| RETURNMESSAGES              | LIKE     | BAPI_MATRETURN2     | $\checkmark$ | All messages                                | Display   |                            |
| PRTDATA                     | LIKE     | BAPI_MFHM           | $\checkmark$ | Production resource/tool (PRT) fields in th | Display   |                            |
| PRTDATAX                    | LIKE     | BAPI_MFHMX          | $\checkmark$ | Information on update for PRTDATAX          | Display   |                            |
| EXTENSIONIN                 | LIKE     | BAPIPAREX           | $\checkmark$ | Reference Structure for BAPI Parameters E.  | Display   |                            |
| EXTENSIONINX                | LIKE     | BAPIPAREXX          | $\checkmark$ | Reference Structure for BAPI Parameters E.  | Display   |                            |
| NFNCHARGEVEIGHTS            | LIKE     | /NFM/BAPITVGW       | $\checkmark$ |                                             | Display   | /NFM/MAIN_SAPL1001UEB_01   |
| NFNCHARGEVEIGHTSX           | LIKE     | /NFM/BAPITVGWX      | 1            |                                             | Display   | /NFM/MAIN_SAPL1001UEB_01   |
| NFMSTRUCTURALVEIGHTS        | LIKE     | /NFM/BAPITKGW       | $\checkmark$ |                                             | Display   | /NFM/MAIN_SAPL1001UEB_01   |
| NFMSTRUCTURALVEIGHT.        | LIKE     | /NFM/BAPITKGWX      | $\checkmark$ |                                             | Display   | /NFM/MAIN_SAPL1001UEB_01   |
| SEGMRPGENERALDATA           | LIKE     | BAPI_SGT_MRP_GN     | $\checkmark$ |                                             |           | LO_SGT_SFWS_03_L1001UEBU01 |
| SEGMRPGENERALDATAX          | LIKE     | BAPI_SGT_MRP_GNX    | $\checkmark$ |                                             |           | LO_SGT_SFWS_03_L1001UEBU01 |
| SEGMRPQUANTITYDATA          | LIKE     | BAPI_SGT_MRP        | $\checkmark$ |                                             |           | LO_SGT_SFWS_03_L1001UEBU01 |
| SEGMRPQUANTITYDATAX         | LIKE     | BAPI_SGT_MRPX       | 1            |                                             |           | LO_SGT_SFWS_03_L1001UEBU01 |
| SEGVALUATIONTYPE            | LIKE     | BAPI_SGT_MADKA      | $\checkmark$ | Segmentation Valuation Data                 | Display   | LO_SGT_SFWS_03_L1001UEBU01 |
| SEGVALUATIONTYPEX           | LIKE     | BAPI_SGT_MADKAX     | $\checkmark$ | Information on update for SEGVALUATION.     | Display   | LO_SGT_SFWS_03_L1001UEBU01 |

Figure 1.8 Table parameters list

Table parameter BAPI\_MAKT used for material description and Language used to maintained.

| <b>9</b>                                          | × «                 | 🔇 😂 🕄 👘 H                                                                                  | 14 11                        | i 🗈 🏚 📮         |                                                                            |       |
|---------------------------------------------------|---------------------|--------------------------------------------------------------------------------------------|------------------------------|-----------------|----------------------------------------------------------------------------|-------|
| Dictionary: Displ                                 | ay Structure        |                                                                                            |                              |                 |                                                                            |       |
| 🔶 🔶 🗧                                             | 📫 📫 🥕               | 🤞 🛔 🚊 🗐                                                                                    | i Hierarc                    | chy Display     | Append Structure                                                           |       |
| tructure                                          | BAPI_MAKT           |                                                                                            | Active                       |                 |                                                                            |       |
|                                                   |                     |                                                                                            |                              |                 |                                                                            |       |
| hort Description                                  | Material Descriptio | ns                                                                                         |                              |                 |                                                                            |       |
|                                                   |                     |                                                                                            | quantity fields              |                 |                                                                            |       |
|                                                   |                     |                                                                                            | quantity fields              |                 |                                                                            |       |
| Attributes Com                                    | onents Entry h      |                                                                                            | quantity fields              |                 | 1/4                                                                        |       |
| Attributes Com                                    |                     | elp/check Currency/                                                                        | quantity fields<br>Data Type | Length Dec      | 1 / 4<br>cim Short Description                                             | Group |
| Attributes Com                                    | Entry h             | elp/check Currency/<br>Built-In Type                                                       |                              | Length Dec      |                                                                            | Group |
| Attributes Com                                    | Typing Method       | elp/check Currency/<br>Built-In Type<br>Component Type                                     | Data Type                    | Length Dec<br>1 | cim Short Description                                                      | Group |
| Attributes Com                                    | Typing Method       | elp/check Currency/<br>Built-In Type<br>Component Type<br>> <u>SPRAS</u>                   | Data Type<br>LANG            | 1               | cim Short Description<br>O Language Key                                    | Group |
| Attributes Com<br>Component<br>LANGU<br>LANGU ISO | Types<br>Types      | elp/check Currency/<br>Built-In Type<br>Component Type<br>~ <u>SPRAS</u><br>~ <u>LAISO</u> | Data Type<br>LANG<br>CHAR    | 1               | cim Short Description<br>O Language Key<br>O 2-Character SAP Language Code | Group |

Figure 1.9 Description table structure in Bapi

BAPI\_MAKT C Language structure for description maintenance and selection of Language

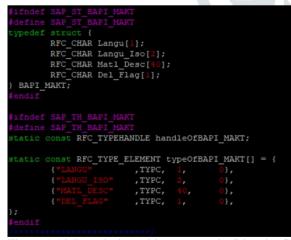

Figure 1.10 Description table structure in C header file

## Data types used in BAPI.

| Data type | Typedef    | Length in Bytes | Description                         |
|-----------|------------|-----------------|-------------------------------------|
| TYPC      | RFC_CHAR[] | 1-65535         | Characters, blank padded at the end |
| ТҮРХ      | RFC_BYTE[] | 1-65535         | Binary data                         |
| ТҮРР      | RFC_BCD[]  | 1-16            | BCD numbers (Binary Coded Decimals) |
| TYPINT    | RFC_INT    | 4               | Integer                             |
| TYPFLOAT  | RFC_FLOAT  | 8               | Floating point                      |
| TYPDATE   | RFC_DATE   | 8               | Date ("YYYYMMDD")                   |
| TYPTIME   | RFC_TIME   | 6               | Time ("HHMMSS")                     |

#### Table 1.1 Data Types

C Language structure to call BAPI is as below

| Column1                            |
|------------------------------------|
| RFC client program                 |
| rfc_rc = RfcOpen();                |
| rfc_rc = RfcInstallFunction('XYZ', |
| xyz_function,);                    |
| rfc_rc = RfcCallReceive('ABC',);   |
|                                    |
| If(rfc_rc==RFC_CALL)               |
| {                                  |
| rfc_rc = RfcDispatch();            |
| if(rfc_rc!=RFC_OK)                 |
| exit(1);                           |
|                                    |
| rfc_rc=RfcReceive();               |
|                                    |

Table 1.2 Client Program structure

## **Connection parameters**

Below parameters are required to connectivity with SAP system.

RfcOptions.destination ="PP8";//system id RfcOptions.client = "500";//client dev=250 prod=500 RfcOptions.user = "username"; RfcOptions.language = "EN";//Language RfcOptions.password = "password"; RfcOptions.trace = 0; //0=ON 1=OFF RfcConnoptR3only.hostname="hostname"; RfcConnoptR3only.gateway\_host="hostname"; RfcConnoptR3only.gateway\_service="sapgw00"; RfcOptions.connopt = &RfcConnoptR3only;

## Various RFC API used in C Language

RfcOpen Open RFC connection (RFC client program) RfcConnect Open RFC connection to R/3 via LOAD BALANCING (Release 3.0 onwards) RfcAccept Accept RFC connection (RFC server program) RfcClose Close RFC connection. RfcAbort Terminate RFC connection and send error text to ABAP program. RfcConnArgv

Set the parameters required for RfcOpen. RfcConnArgv3 Set the parameters required for RfcOpen. RfcEnvironment Set RFC parameters for RFC library. RfcLastError Get extended error specification after an RFC error.

## Functions for an RFC Client Program

RFCOpen Open an RFC connection. RFCOpenExt Another way to open an RFC connection, more appropriate for non-C environments than Visual Basic RFCOpenExtV3 Another way to open an RFC connection, more appropriate for non-C environments than Visual Basic (using RFC Version 3) RfcCall Call an ABAP function module without waiting for the result. RfcReceive Wait for execution of an RFC function called and receive the return values from the ABAP function module. RfcCallReceive Call a function module and receive the return values in one step.

#### **RFC** Calls for Manipulating Internal Tables

**ItCreate** creates a new internal table. ITAB H handle of an internal table. ItDelete deletes the content of a complete internal table and frees storage. ItGetLine reads a line from an internal table. ItInsLine inserts a line into the given position of an internal table. ItAppLine appends a line at the end of an internal table. ItDelLine deletes a line from an internal table. ItGupLine reads a line for update. ItFree resets an internal table to initial state. ItFill returns the number of lines in a table. ItLeng returns the width of a table, i.e., the size of a row of the table.

#### **Material All views**

Basic Data 1/ 2 MRP 1/2/3/4 Accounting 1/ 2 Costing 1/ 2 Plant Data Store 1/ 2 Quality view

| 👼 Basic data 1 🛛 👼                   | Basic data 2 Sales | sales org. 1 Sales: sales org. 2 Sale | s: General/Plant 👔 < > 🚍                                          |
|--------------------------------------|--------------------|---------------------------------------|-------------------------------------------------------------------|
| laterial XYZ                         | a; jove            | R BIW PL- BASE W/O ABS W/O PAB        | Basic data 1 Basic data 2 Sales: sales org. 1 Sales: sales org. 2 |
| General Data<br>Rase Unit of Measure | EA each            | Material Group NA1053                 | Sales: General/Plant<br>Foreign trade export                      |
| Old material number                  | EH                 | Ext. Matl Group 6                     | Sales text                                                        |
| Division                             | 99                 | Lab/Office                            | Purchasing                                                        |
| Product allocation                   |                    |                                       | Foreign trade import                                              |
| X-plant mati status                  |                    | Valid from                            | Purchase order text                                               |
| Assign effect, vals                  |                    | GenttemCatGroup                       | MRP 1                                                             |
|                                      |                    |                                       | MRP 2                                                             |
| Material authorization grou          | up                 |                                       | MEP 3                                                             |
| Authorization Group                  |                    |                                       | MRP 4                                                             |
|                                      |                    |                                       | Forecasting                                                       |
| Dimensions/EANs                      |                    |                                       | Plant data / stor. 1                                              |
| Gross Weight                         | 0                  | Weight unit KG                        | Plant data / stor. 2                                              |
| Net Weight                           | 0                  |                                       | Quality management                                                |
| Volume                               | 0.000              | Volume unit                           | Accounting 1                                                      |
| Size/dimensions                      |                    |                                       | Accounting 2                                                      |
| EAN/UPC                              |                    | EAN Category                          | Costing 1                                                         |
|                                      |                    |                                       | Costing 2                                                         |
| Packaging material data              |                    |                                       | Plant stock                                                       |
| Matl Grp Pack.Matls                  | 1002               |                                       | Stor. loc. stck                                                   |
|                                      |                    |                                       |                                                                   |
| Basic Data Texts                     |                    |                                       |                                                                   |

Figure 1.11 Basic Data 1 View

## Basic Data 1/2 view are common for all plants and its attributes values are shared across plant.

| Material no – Part No                                                                                                    |  |
|----------------------------------------------------------------------------------------------------|--|
| Description – Description                                                                                                    |  |
| Base Unit of Measure – Unit of Measure                                                                                                    |  |
| Revision – Part Revision                                                                                                    |  |
| Gross Weight- weight                                                                                                    |  |
| Volume-volume                                                                                                    |  |
| Weight unit – Weight unit                                                                                                    |  |
| Document- Drawing no                                                                                                    |  |
| No of sheets                                                                                                    |  |
| Doc version - Drawing Revision                                                                                                    |  |
| Ũ                                                                                                    |  |
| Or Material Edit Goto Engronment System Help                                                                                                    |  |
| Image: State of the state of the state o            |  |
| Good and a state of the state of the s |  |
| 🔗 Basic data 1 🗧 Basic data 2 Sales: sales org. 1 Sales: sales org. 2 Sales: General/Plant 👔 < > 🗅                                                                                                    |  |
| Material XYZ 72 OVER BDV PL-BASE W/O ABS W/O PAB                                                                                                    |  |
| Other Data                                                                                                    |  |
| Ind. Std Desc.                                                                                                    |  |
| Basic material MS Book Part Number                                                                                                    |  |
|                                                                                                    |  |
| Medum                                                                                                    |  |

| Figure  | 1.12 | Basic | Data | 2 | view   |
|---------|------|-------|------|---|--------|
| I Iguie | 1.12 | Duble | Duiu | - | 110 11 |

# MRP 1/ MRP 2 / MRP 3/ MRP 4 view are plant specific.

Condition of supply is maintained in MRP 2 view in procurement and special procurement field. Store location is also maintained.

| 10                  | ditional Data    | -                          | Org. Lev            | els         |                   |                 |       |                |
|---------------------|------------------|----------------------------|---------------------|-------------|-------------------|-----------------|-------|----------------|
| MRP 1               | MRP 2            |                            | MRP 3               | MRP 4       | Forecasting       | Plant data / st | or. 1 | Plant data 🗎 🤇 |
| laterial            | KYZ              |                            | p                   | OVER BIW    | PL-BASE W/O       | ABS W/O PAB     |       |                |
| lant                | 4970             | NVBU CV Parts 38 Duty Paid |                     |             |                   |                 |       |                |
| Procurement         |                  |                            |                     |             |                   |                 |       |                |
| Procurement type    |                  | F                          |                     |             | Batch entr        | 1               |       |                |
| Special procurement |                  |                            |                     |             | Prod. stor.       | location        |       |                |
| Quota arr. usage    |                  | 3                          | Default supply area |             |                   |                 |       |                |
| Backflush           |                  |                            | Storage loc. for EP |             | 0002              |                 |       |                |
| JIT delivery sched. |                  |                            | Stock det. grp      |             |                   |                 |       |                |
| Buk Hate            | rtal             |                            |                     |             |                   |                 |       |                |
| Scheduling          |                  |                            |                     |             |                   |                 |       |                |
|                     |                  |                            |                     |             | Planned De        | liv. Time       | 1     | days           |
| GR Processing Time  |                  | 0 days                     |                     | Planning ca | Planning calendar |                 |       |                |
| SchedMargin key     |                  | 000                        |                     |             |                   |                 |       |                |
| Net requirem        | ents calculation |                            |                     |             |                   |                 |       |                |
| Safety Stock        |                  | 0                          |                     | Service lev |                   | 0.0             |       |                |
| Min safety stock    |                  | 0                          |                     | Coverage p  |                   |                 |       |                |
| Safety time ind.    |                  |                            |                     | Safety time | /act.cov.         | 0 d             | ауа   |                |
| STime perior        | 1 profile        |                            |                     |             |                   |                 |       |                |

Figure 1.13 MRP 2 view

Accounting 1/2 view are also plant specific. Valuation category Valuation class Moving price

Standard price are the fields maintained in this fields.

| 0                                                                                                    | ~ « 📄 🔇 🤇           | ) 🕄 🕆 H H 🕆 🕄 🕄                             | 🗟 🗊 🗔 🗔 😵             |  |
|----------------------------------------------------------------------------------------------------|---------------------|---------------------------------------------|-----------------------|--|
| Display Mate                                                                                                    | erial XYZ (Operatir | na supplies)                                |                       |  |
|                                                                                                    | A Org. Levels       |                                             |                       |  |
| - Additional Data                                                                                                    | torg. ceves         |                                             |                       |  |
| Quality management                                                                                                    | Accounting 1        | Accounting 2 Costing 1                      | Costing 2 Plant stock |  |
| faterial KYZ                                                                                                    | OVE                 | R BIW PL- BASE W/O ABS W/O PAB              |                       |  |
| lant 4970                                                                                                    |                     | CV Parts IB Duty Paid                       |                       |  |
| 66                                                                                                    |                     |                                             |                       |  |
|                                                                                                    |                     |                                             |                       |  |
| General Data                                                                                                    |                     |                                             |                       |  |
| Base Unit of Measure                                                                                                    | EA each             | Valuation Category                          |                       |  |
| Currency                                                                                                    | INR                 | Current period                              | 05 2024               |  |
| Division                                                                                                    | 99                  | Price determ.                               | ML act.               |  |
|                                                                                                    |                     |                                             |                       |  |
| Current valuation                                                                                                    |                     |                                             |                       |  |
|                                                                                                    | 0510                |                                             |                       |  |
| Valuation Class                                                                                                    | 0510                | Proj. stk val. class                        |                       |  |
| Valuation Class<br>VC: Sales order stk                                                                                                    | 0510<br>V           | Proj. stk val. class<br>Price Unit          | 1                     |  |
| Valuation Class<br>VC: Sales order stk<br>Price control                                                                                       |                     |                                             | 1                     |  |
| Valuation Class<br>VC: Sales order stk<br>Price control                                                                                       | v                   | Price Unit                                  | 1<br>0.00<br>0.00     |  |
| Valuation Class<br>VC: Sales order stk<br>Price control<br>Moving price                                                                       | Y<br>0.01           | Price Unit<br>Standard price                | 0100                  |  |
| Valuation Class<br>VC: Sales order stk<br>Price control<br>Moving price<br>Total Stock                                                        | V<br>0.01<br>0      | Price Unit<br>Standard price<br>Total Value | 0100                  |  |
| Current valuation<br>Valuation Class<br>VC: Sales order stk<br>Price control<br>Moving price<br>Total Stock<br>Future price<br>Previous price | Y<br>0.01<br>0      | Price Unit<br>Standard price<br>Total Value | 0100                  |  |

Figure 1.14 Accounting view

**Costing 1 / 2 view is plant specific views.** Origin group Overhead group Profit center Plant specific material status is maintained in these views.

| * Material Edit Goto Engron                                           | ■ 000 0HA 0000 37 0%                                                                                                  |        |  |  |
|-----------------------------------------------------------------------|----------------------------------------------------------------------------------------------------|--------|--|--|
|                                                                       | C (Operating supplies)                                                                                                |        |  |  |
| 🔒 🌩 Additional Data 🛛 🧸 Or                                            |                                                                                                    |        |  |  |
| Accounting 2 Costing 1                                                | Costing 2 Plant stock Stor. loc. stok < > [                                                                           |        |  |  |
| laterial KYZ                                                          | C LOVER BUW PL- BASE W/O ABS W/O PAB                                                                                  |        |  |  |
| NUBU CV Parts 38 Duty Paid                                            |                                                                                                    |        |  |  |
| General Data                                                          | 1                                                                                                    |        |  |  |
| Base Unit of Measure EA                                               | each 20 With Ora Structure 20 With Ora Structure 20 With Orage 20 With Orage 20 Walkness Key 20 Profit Center 1408600 | ut the |  |  |
| Quantity structure data<br>Alternative BOM<br>Group<br>Task List Type | BOM Usage<br>Group Counter                                                                                            |        |  |  |
| SpecProcurem Costing Version Indicator Production Version             | Costing Lot Size 1                                                                                                    |        |  |  |
|                                                                       |                                                                                                    |        |  |  |
| Figure 1.15                                                           | Costing View                                                                                                    |        |  |  |

#### 4. Conclusions

- Developed inhouse PLM-SAP interface for material master creation in SAP.
- This will automatically create material data after Parts get released in PLM.
- Save license cost required for third party connector to develop this interface.
- This can be used with any version of Teamcenter.
- Save Designers time to again create material in SAP.
- Creates material in SAP within seconds with default values for which manually could have required 10 to 15 minutes.
- Reduced typo error while entering material details.

#### 5. References

[1] The RFC Api © Copyright 2001 SAP AG. Alle Rechte vorbehalten

[2] https://help.sap.com/saphelp\_snc700\_ehp01/helpdata/en/22/04250b488911d189490000e829fbbd/content.htm?no\_cache=true